## **CLV-FCG-NEWS**

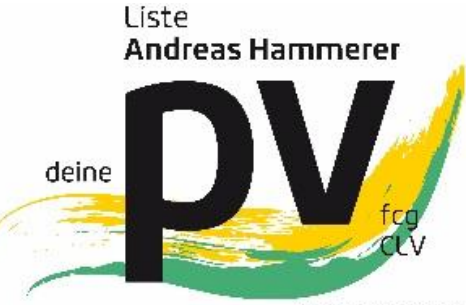

Vorarlberger Lehrerinnen

## **Noch bis 30. Sept. zu erledigen?**

Liebe Kollegin und Kollege,

Zu deinem Vorteil könntest du folgende Ansuchen, Anträge, etc. bis zum 30. Sept. 2020 erledigen:

- **Ansuchen um MDL im Zeitokonto anzusparen** (nur Kolleg/innen im "alten" Dienstrecht): Formular: vobs.at -Service -Formulare im Landesbereich-Lehrpersonen: Einzel-Anträge-Allgemeines[-Zeitkonto:](http://www2.vobs.at/formuland-download/7_ZeitKto.doc)  [MDL ansparen](http://www2.vobs.at/formuland-download/7_ZeitKto.doc)
- **Meldung einer "neuen" Nebenbeschäftigung:** Formular: vobs.at -Service -Formulare im Landesbereich-Lehrpersonen: Einzel-Anträge-Allgemeines-[Nebenbeschäftigung: Meldung an den Dienstgeber](http://www2.vobs.at/formuland-download/Nebenb.doc)
- **Ansuchen um Unterstützung wegen eines notwendigen Zweitwohnsitzes**  (übergroße Entfernung Hauptwohnsitz – Dienstort - Achtung: Nur 2 Jahre möglich): Formular: vobs.at -Service -Formulare im Landesbereich-Lehrpersonen: Einzel-Anträge-Allgemeines-[Zimmerzuschuss: Entschädigung für eine notwendige Zweitwohnung](http://www2.vobs.at/formuland-download/ZimmerZu.xlsx)
- **Ausfüllen des "Topf-C-Formulars"** (nur Kolleg/innen im "alten" Dienstrecht): Formular in der Anlage zum Newsletter, (Vorteil einer frühen Abgebe in der Direktion – Möglichkeit der Überstundenabgeltung in genau definierten Fällen)
- **Abgabe des Ergebnisses des Pendlerrechner beim Dienstgeber** (nur bei Änderungen zum letzten Jahr erforderlich): Link: <https://pendlerrechner.bmf.gv.at/pendlerrechner/>

Wichtig alle Formulare im Dienstweg einreichen!

Bei Fragen wendet euch jederzeit an:

Maria Cristelotti **Andreas Hammerer** 

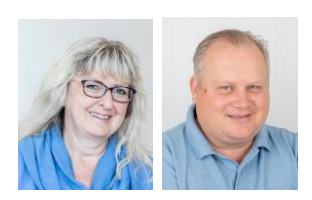

Andreas Hammerer Mobil: +43 664 1124341 Mail[: andreas.hammerer@goed.at](mailto:andreas.hammerer@goed.at)

Maria Cristelotti Mobil: +43 664 3527099 Mail[: maria.cristelotti@vorarlberg.at](mailto:maria.cristelotti@vorarlberg.at) [www.vorarlbergerlehrerinnen.at](http://www.vorarlbergerlehrerinnen.at/) [www.vorarlbergerlehrer.at](http://www.vorarlbergerlehrer.at/) [www.clv-vorarlberg.at](http://www.clv-vorarlberg.at/)